# МИНИСТЕРСТВО НАУКИ И ВЫСШЕГО ОБРАЗОВАНИЯ РОССИЙСКОЙ ФЕДЕРАЦИИ Федеральное государственное автономное образовательное учреждение высшего образования<br>«НАЦИОНАЛЬНЫЙ ИССЛЕДОВАТЕЛЬСКИЙ<br>ТОМСКИЙ ПОЛИТЕХНИЧЕСКИЙ УНИВЕРСИТЕТ» ЮРГИНСКИЙ ТЕХНОЛОГИЧЕСКИЙ ИНСТИТУТ (ФИЛИАЛ)

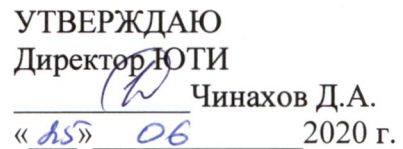

# РАБОЧАЯ ПРОГРАММА ДИСЦИПЛИНЫ **ПРИЕМ 2019 г.** ФОРМА ОБУЧЕНИЯ ОЧНАЯ

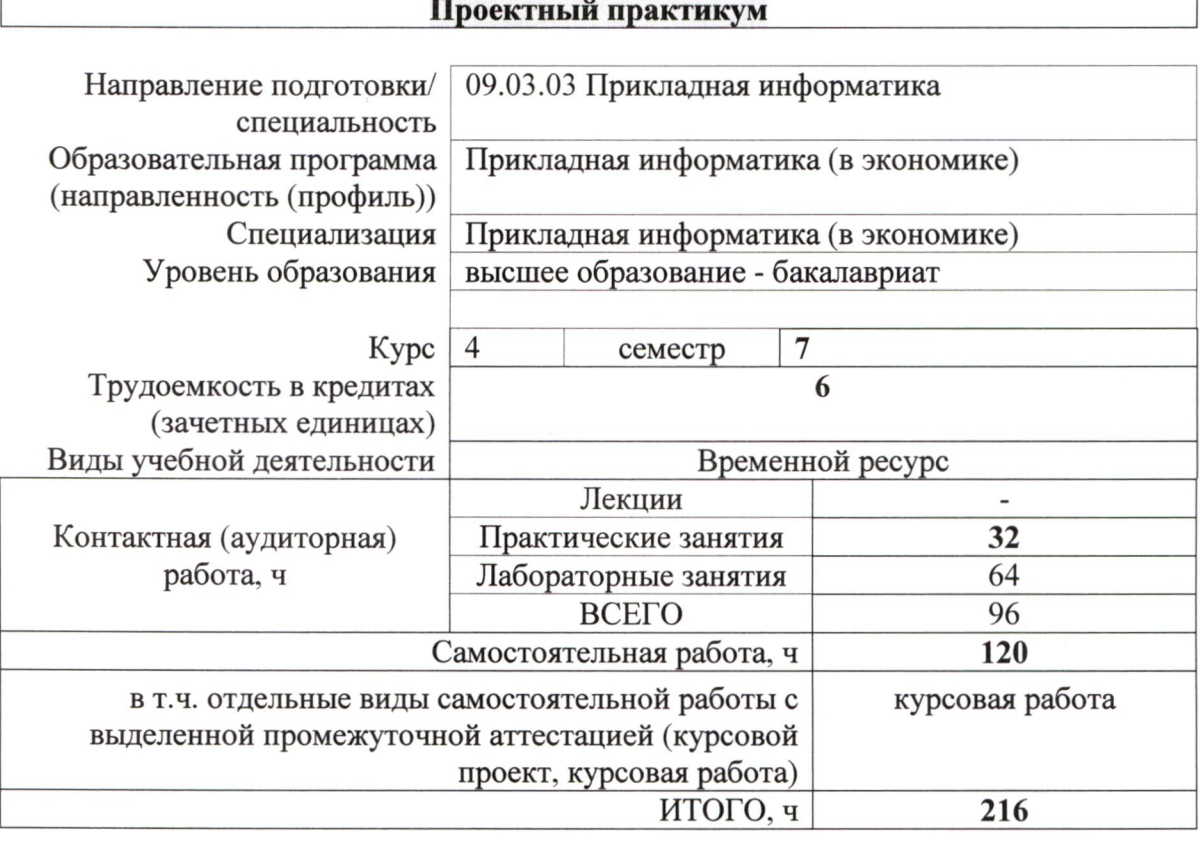

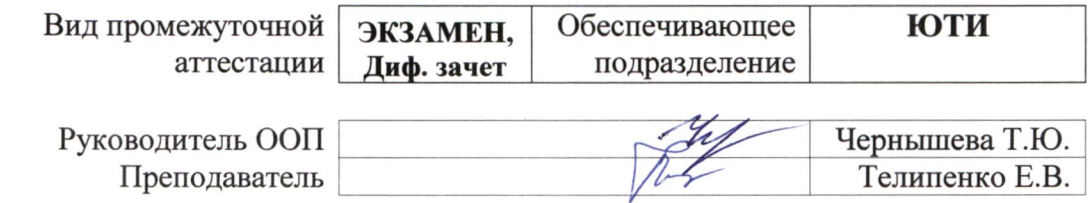

#### 1. Цели освоения дисциплины

Целями освоения дисциплины является формирование у обучающихся (п. 5 Общей характеристики ООП) состава компетенций для определенного ООП подготовки к профессиональной деятельности.

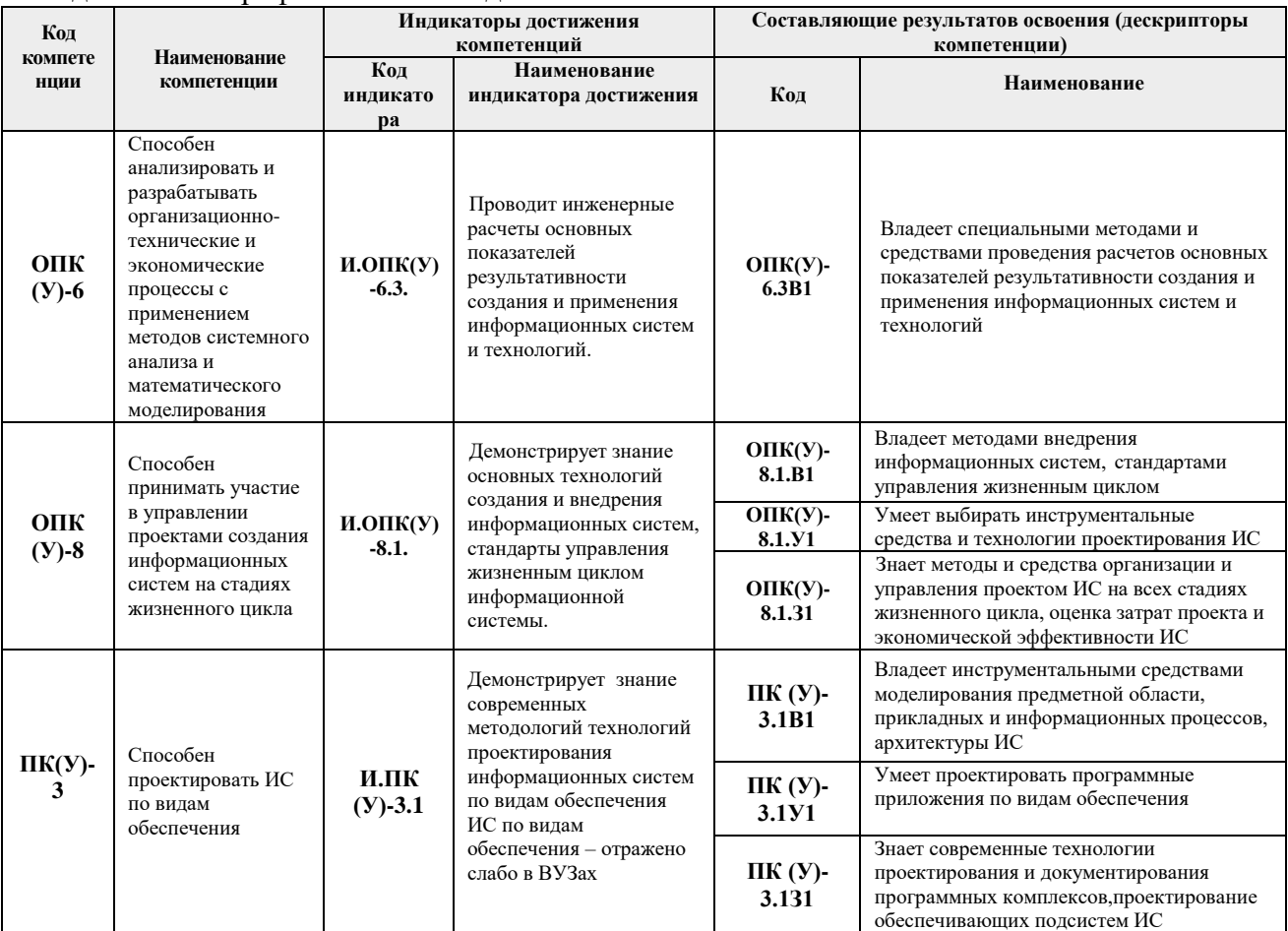

#### 2. Место дисциплины (модуля) в структуре ООП

Дисциплина относится к базовой части Блока 1 учебного плана образовательной программы.

#### 3. Планируемые результаты обучения по дисциплине

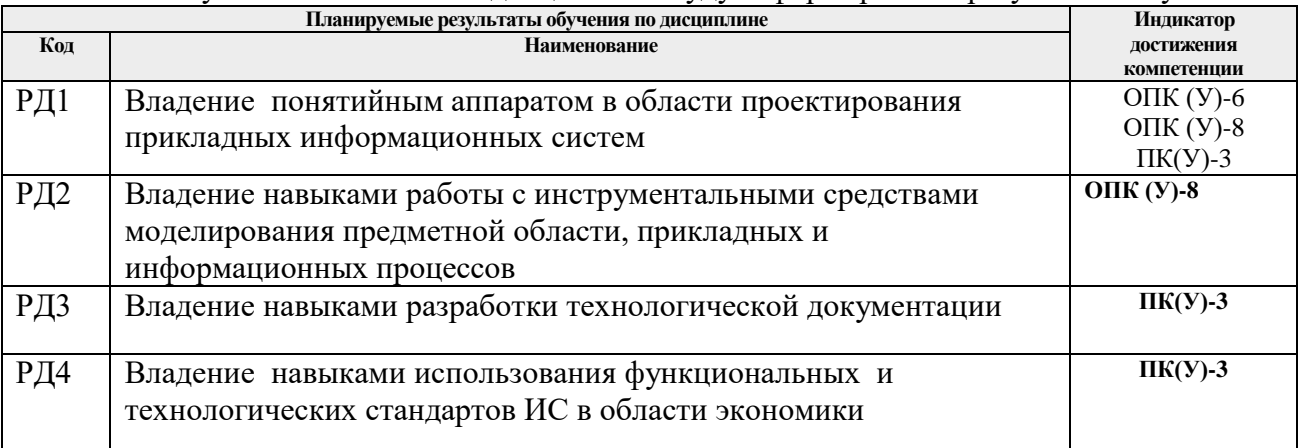

После успешного освоения дисциплины будут сформированы результаты обучения:

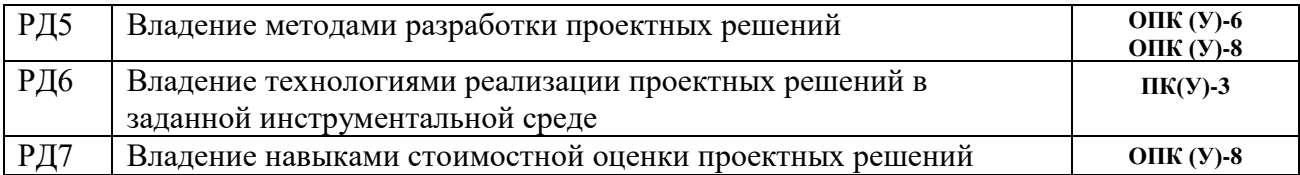

Оценочные мероприятия текущего контроля и промежуточной аттестации представлены в календарном рейтинг-плане дисциплины.

## **4. Структура и содержание дисциплины**

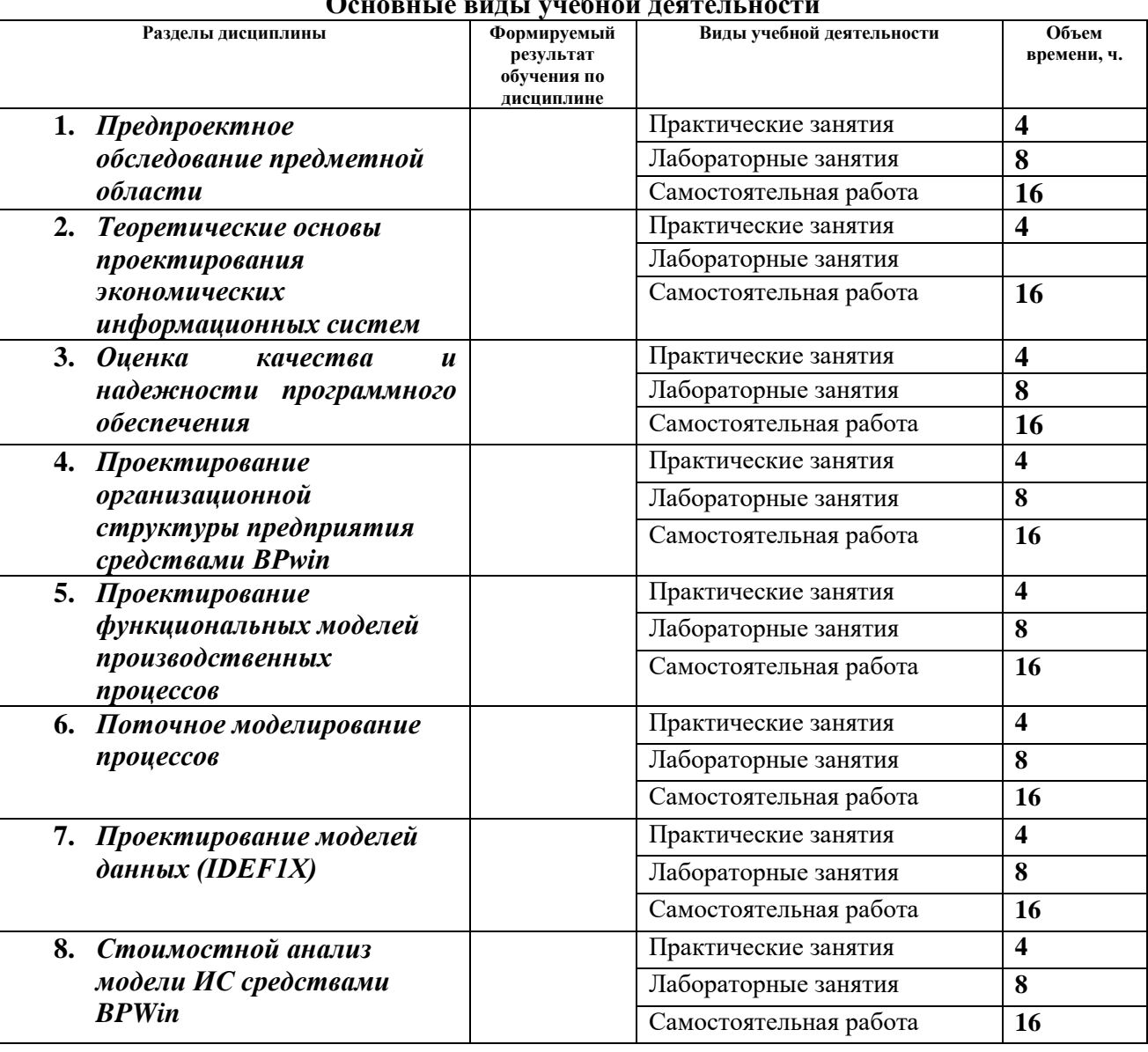

#### **Основные виды учебной деятельности**

Содержание разделов дисциплины:

#### **Раздел 1.** *Предпроектное обследование предметной области*

Стадии жизненного цикла ИС; методика обследования [бизнес-процессо](http://stud.lms.tpu.ru/mod/glossary/showentry.php?eid=27945&displayformat=dictionary)в предприятия; правила описания [бизнес-процессо](http://stud.lms.tpu.ru/mod/glossary/showentry.php?eid=27945&displayformat=dictionary)в; состав проектной документации стадии анализа предметной области; содержание и порядок разработки технического задания на проектирование ИС.

**Названия лабораторных работ:**

1. Подготовка отчета о предпроектном обследовании предметной области.

**Раздел 2.** *Теоретические основы проектирования экономических информационных систем*

Понятие и классификация ИС; архитектура ИС; методологические основы проектирования ИС.

#### **Названия лабораторных работ:**

1. Подготовка технического задания на разработку ИС.

#### **Раздел 3.** *[Оценка качества и надежности программного обеспечения](http://dev.lms.tpu.ru/mod/book/view.php?id=23553)*

# Модели качества и надежности ПО.

# **Названия лабораторных работ:**

1. Оценка функциональности аналогов проектируемой ИС.

**Раздел 4.** *Проектирование организационной структуры предприятия средствами BPwin*

Порядок построения организационных диаграмм.

#### **Названия лабораторных работ:**

- 1. Создание организационной диаграммы.
- 2. Создание диаграммы Swim Lane.

# **Раздел 5.** *Проектирование функциональных моделей производственных процессов*

Создание диаграммы [IDEF0;](http://stud.lms.tpu.ru/mod/glossary/showentry.php?eid=49044&displayformat=dictionary) многоуровневая [декомпозиция](http://stud.lms.tpu.ru/mod/glossary/showentry.php?eid=49047&displayformat=dictionary) работ; создание диаграммы узлов.

#### **Названия лабораторных работ:**

- 1. Создание диаграммы IDEF0.
- 2. Многоуровневая декомпозиция работ.
- 3. Создание диаграммы узлов.

#### **Раздел 6.** *Поточное моделирование процессов*

Создание диаграммы потоков работ, потоков данных.

#### **Названия лабораторных работ:**

- 1. Создание диаграммы потоков работ.
- 2. Создание диаграммы потоков данных.

#### **Раздел 7.** *Проектирование моделей данных (IDEF1X)*

Структура инфологической модели; средства и технология моделирования данных; описание методологии [IDEF1X.](http://stud.lms.tpu.ru/mod/glossary/showentry.php?eid=49101&displayformat=dictionary)

#### **Названия лабораторных работ:**

- 1. Рецензирование и редактирование моделей.
- 2. Слияние и расщепление моделей.
- 3. Изучение структуры инфологической модели.
- 4. Построение инфологической и даталогической модели.
- 5. Изучение средств и технологий моделирования данных.
- 6. Изучение методологии IDEF1X.
- 7. Построение модели на уровне ключей (KB-level).
- 8. Построение модели на уровне атрибутов (FA-level).

#### **Раздел 8.** *[Стоимостной анализ модели ИС средствами BPWin](http://dev.lms.tpu.ru/mod/book/view.php?id=16222)*

Проведение стоимостного анализа проекта на основе работ и пользовательских

категорий.

#### **Названия лабораторных работ:**

1. Стоимостной анализ модели ИС.

#### **Тематика курсовых работ**

1. Проектирование информационной системы анализа и учета финансовых потоков на предприятии "..."

2. Проектирование информационной системы анализа инвестиционных проектов и альтернативных способов вложения денежных средств в ценные бумаги на долгосрочной основе для "..."

3. Проектирование информационной системы для обеспечения взаимодействия и координации подразделений компании ООО "..."

4. Проектирование информационной системы обработки экономической информации по управлению запасами ООО "..."

5. Проектирование автоматизированной информационной системы учета договоров для ООО Компании "..."

6. Проектирование информационной системы анализа журналов почтового сервера для Компании "..."

7. Проектирование информационной системы учета и анализа основных средств в ООО "..."

8. Проектирование информационной системы анализа динамики котировок на международном валютном рынке FOREX для компании "..."

9. Проектирование информационной системы учета оплаты образовательных услуг института "..."

10. Проектирование информационной системы учета и анализа товародвижения на ООО "..."

11. Проектирование информационной системы учета и анализа сбыта продукции на ООО  $\mathbf{u} = \mathbf{u}$ 

12. Проектирование информационной системы автоматизации документооборота для "..."

13. Проектирование информационной системы учета и анализа взаимоотношений с клиентами на предприятии ООО "..."

14. Проектирование информационной системы учета и контроля заявок на ремонт автомобиля для ООО "..."

15. Проектирование информационной системы учета и анализа работы сотрудников для ООО "..."

16. Проектирование информационной системы учета и анализа прихода и расхода медикаментов в "..."

17. Проектирование информационной системы учета и планирования работ автосервиса ООО "..."

#### **5. Организация самостоятельной работы студентов**

Самостоятельная работа студентов при изучении дисциплины предусмотрена в следующих видах и формах:

- поиск и обзор литературы и электронных источников информации по индивидуально заданной проблеме курса;

- работа в электронном курсе (изучение теоретического материала, выполнение индивидуальных заданий и контролирующих мероприятий и др.);

- изучение тем, вынесенных на самостоятельную проработку;

- подготовка к лабораторным работам занятиям;

- выполнение курсовой работы;

- исследовательская работа и участие в научных студенческих конференциях, семинарах и олимпиадах;

- подготовка к оценивающим мероприятиям.

## **6. Учебно-методическое и информационное обеспечение дисциплины**

#### **6.1. Учебно-методическое обеспечение**

1. Проектный практикум: Электронное учебное пособие и учебные материалы по дисциплине // ссылка на электронный ресурс https://stud.lms.tpu.ru/course/view.php?id=539. 2. Вейцман, В. М. Проектирование информационных систем : учебное пособие / В. М. Вейцман. — Санкт-Петербург : Лань, 2019. — 316 с. — ISBN 978-5-8114-3713-9. — Текст : электронный // Лань : электронно-библиотечная система. — URL: https://e.lanbook.com/book/122172 (дата обращения: 13.10.2020). — Режим доступа: для авториз. пользователей.

3. Скитер, Н. Н. Информационные технологии : учебное пособие / Н. Н. Скитер, А. В. Костикова, Ю. А. Сайкина. — Волгоград : ВолгГТУ, 2019. — 96 с. — ISBN 978-5-9948- 3203-5. — Текст : электронный // Лань : электронно-библиотечная система. — URL: https://ezproxy.ha.tpu.ru:2225/book/157200

4. Исакова А.И. Теория экономических информационных систем [Текст]: Учебное пособие / А.И. Исакова. - Томск: Изд-во ТПУ, 2014. - 200 с.- 26 экз.

#### **Дополнительная литература**

1. Рочев, К. В. Информационные технологии. Анализ и проектирование информационных систем : учебное пособие / К. В. Рочев. — 2-е изд., испр. — Санкт-Петербург : Лань, 2019. — 128 с. — ISBN 978-5-8114-3801-3. — Текст : электронный // Лань : электроннобиблиотечная система. — URL: https://e.lanbook.com/book/122181 (дата обращения: 13.10.2020). — Режим доступа: для авториз. пользователей.

#### **6.2. Информационное и программное обеспечение**

Internet-ресурсы (в т.ч. в среде LMS MOODLE и др. образовательные и библиотечные ресурсы):

1. Электронный курс «Проектный практикум» в среде LMS MOODLE [https://stud.lms.tpu.ru/course/view.php?id=539.](https://stud.lms.tpu.ru/course/view.php?id=539)

Профессиональные базы данных и информационно-справочные системы доступны по ссылке: https://www.lib.tpu.ru/html/irs-and-pdb

Лицензионное программное обеспечение (в соответствии с **Перечнем лицензионного программного обеспечения ТПУ)**: Libre Office, Windows, Chrome, Firefox ESR, PowerPoint, Acrobat Reader, Zoom, Erwin Data Modeler Academic Edition.

#### **7. Особые требования к материально-техническому обеспечению дисциплины**

В учебном процессе используется следующее лабораторное оборудование для практических и лабораторных занятий:

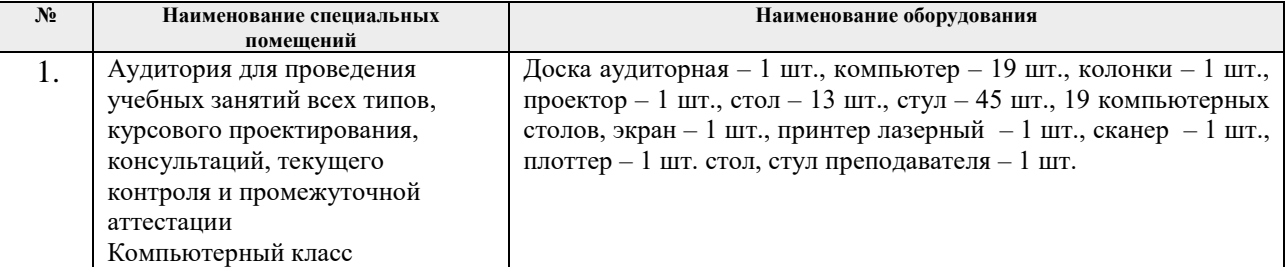

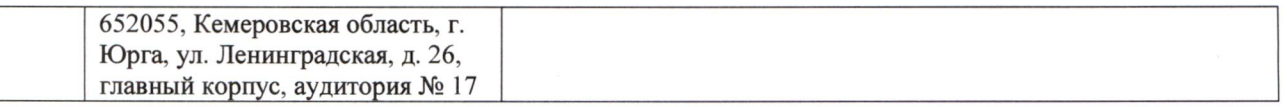

Рабочая программа составлена на основе Общей характеристики образовательной программы по направлению 09.03.03 Прикладная информатика, профиль «Прикладная информатика (в экономике)», специализация «Прикладная информатика (в экономике)» (приема 2019 г., очная форма обучения).

Разработчик(и):

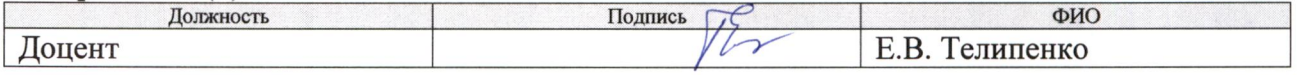

Программа одобрена на заседании Отделения цифровых технологий (протокол от «  $06 \times 06$  2019 r. No.9).

И.о. заместителя директора, начальник ОО к.т.н., доцент

/ С.А. Солодский/ подпись

# **Лист изменений рабочей программы дисциплины:**

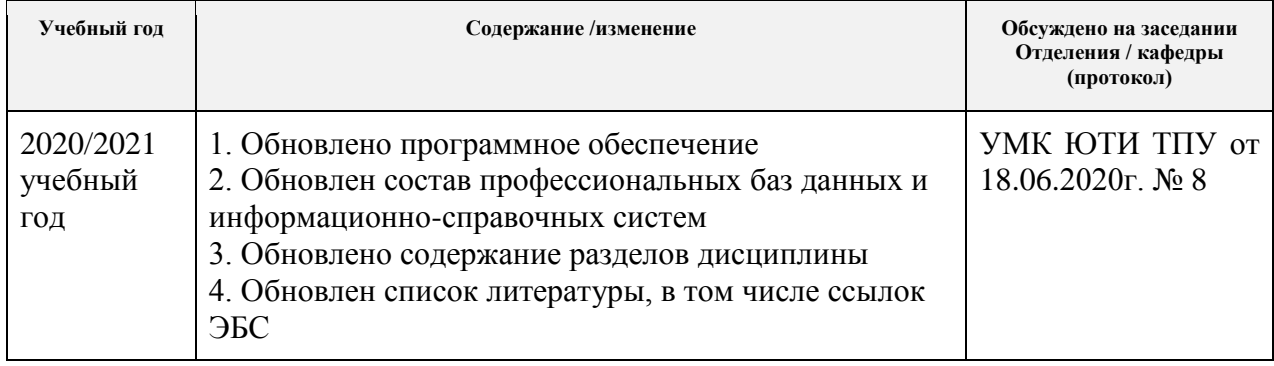